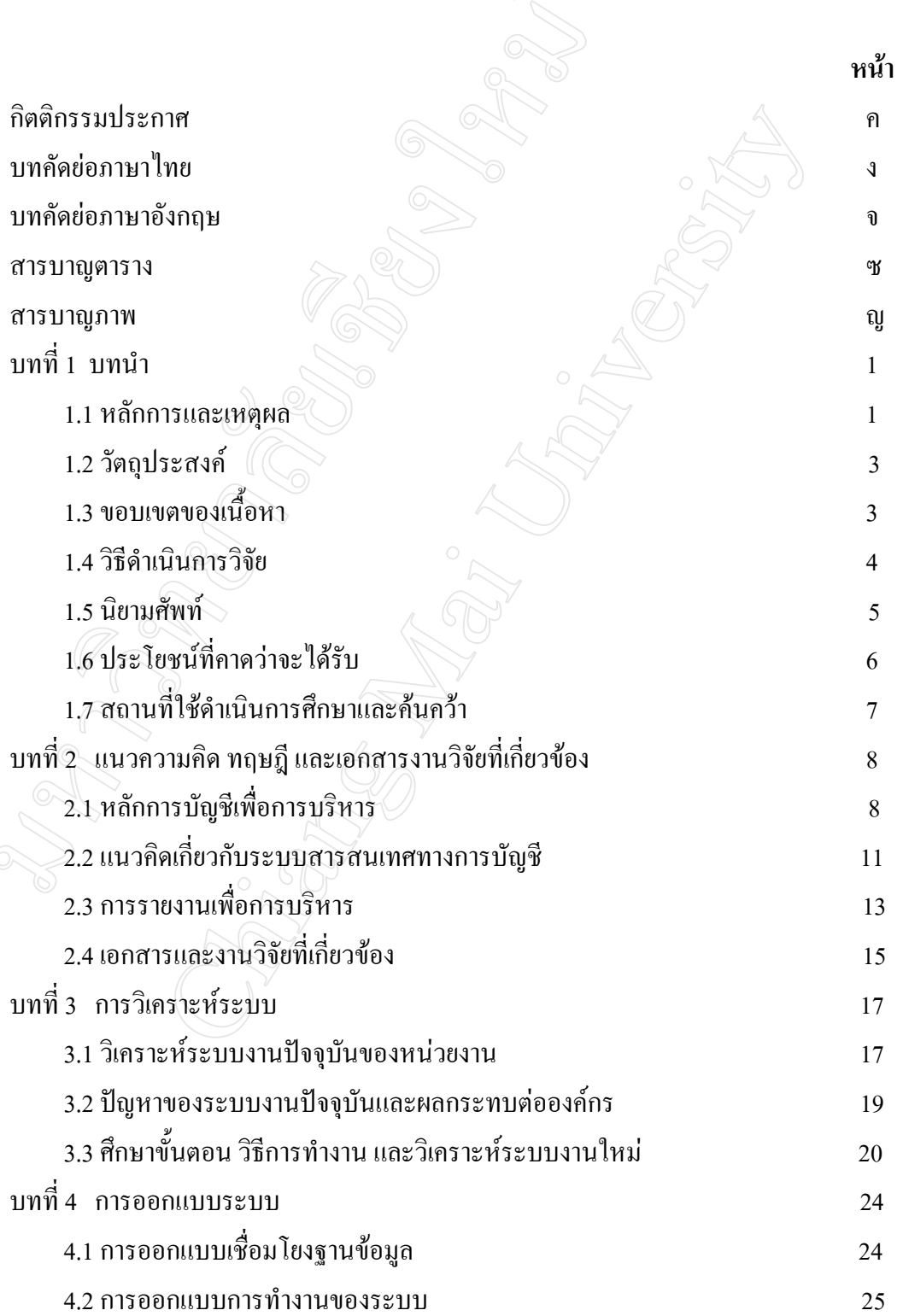

**สารบาญ**

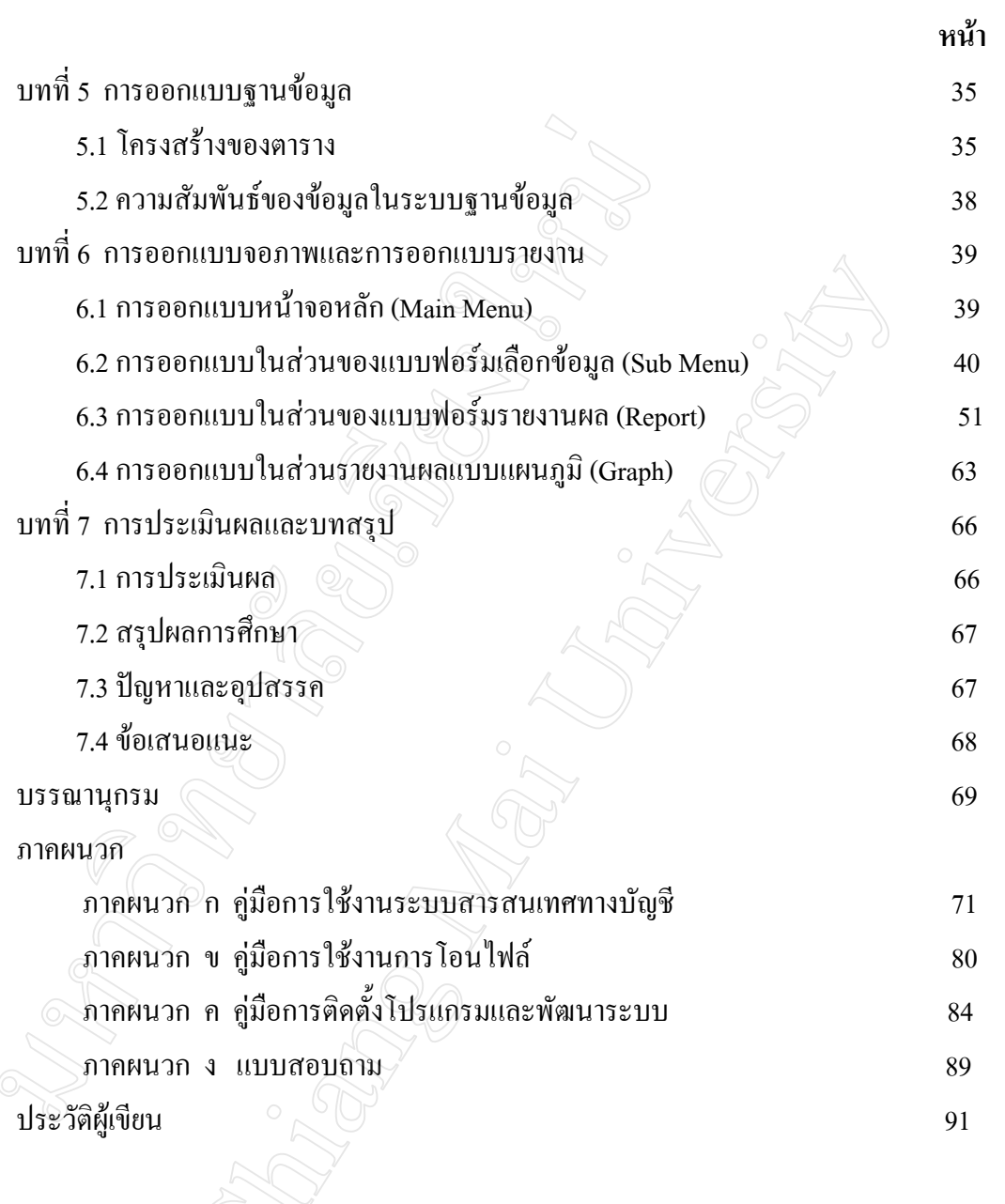

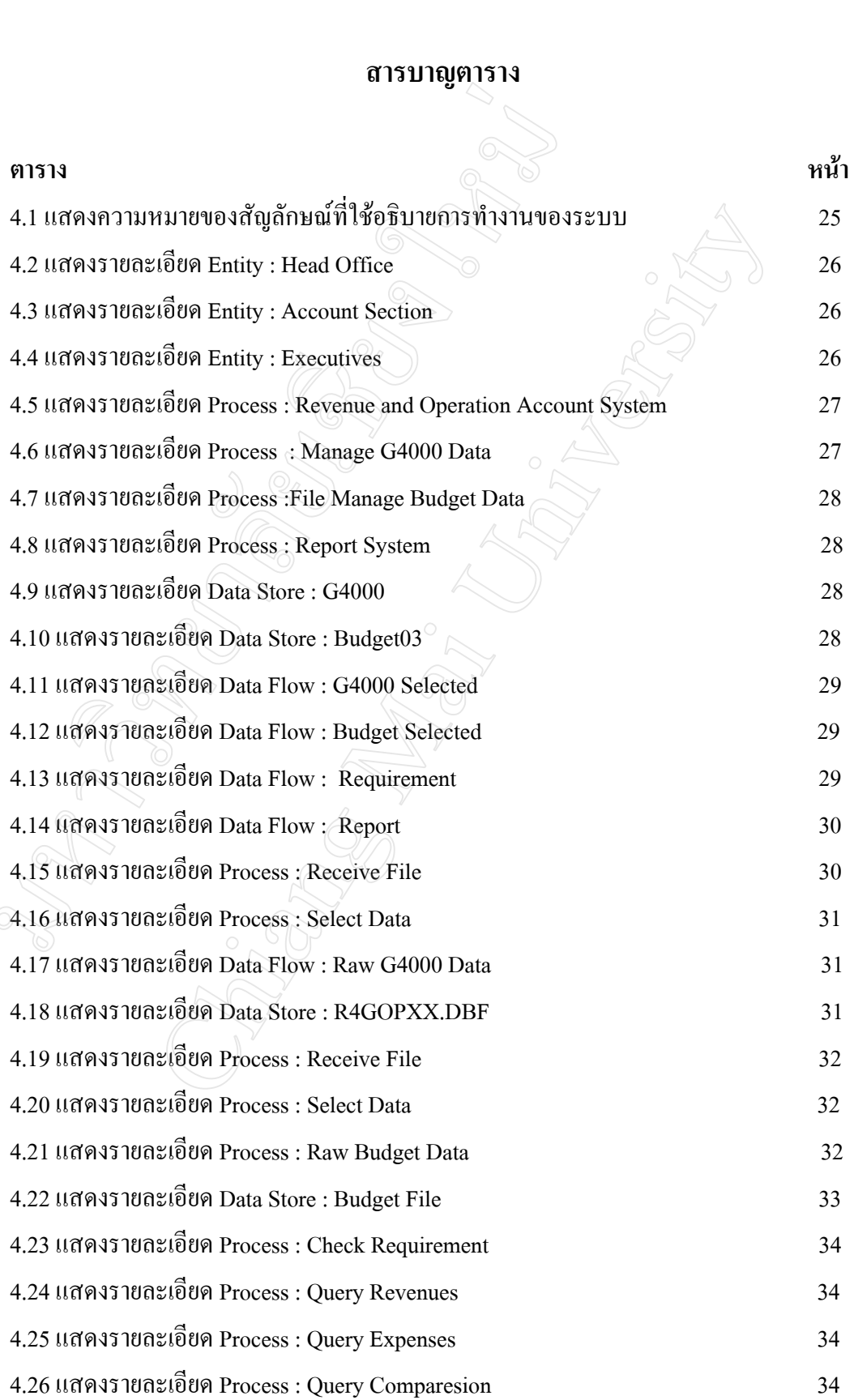

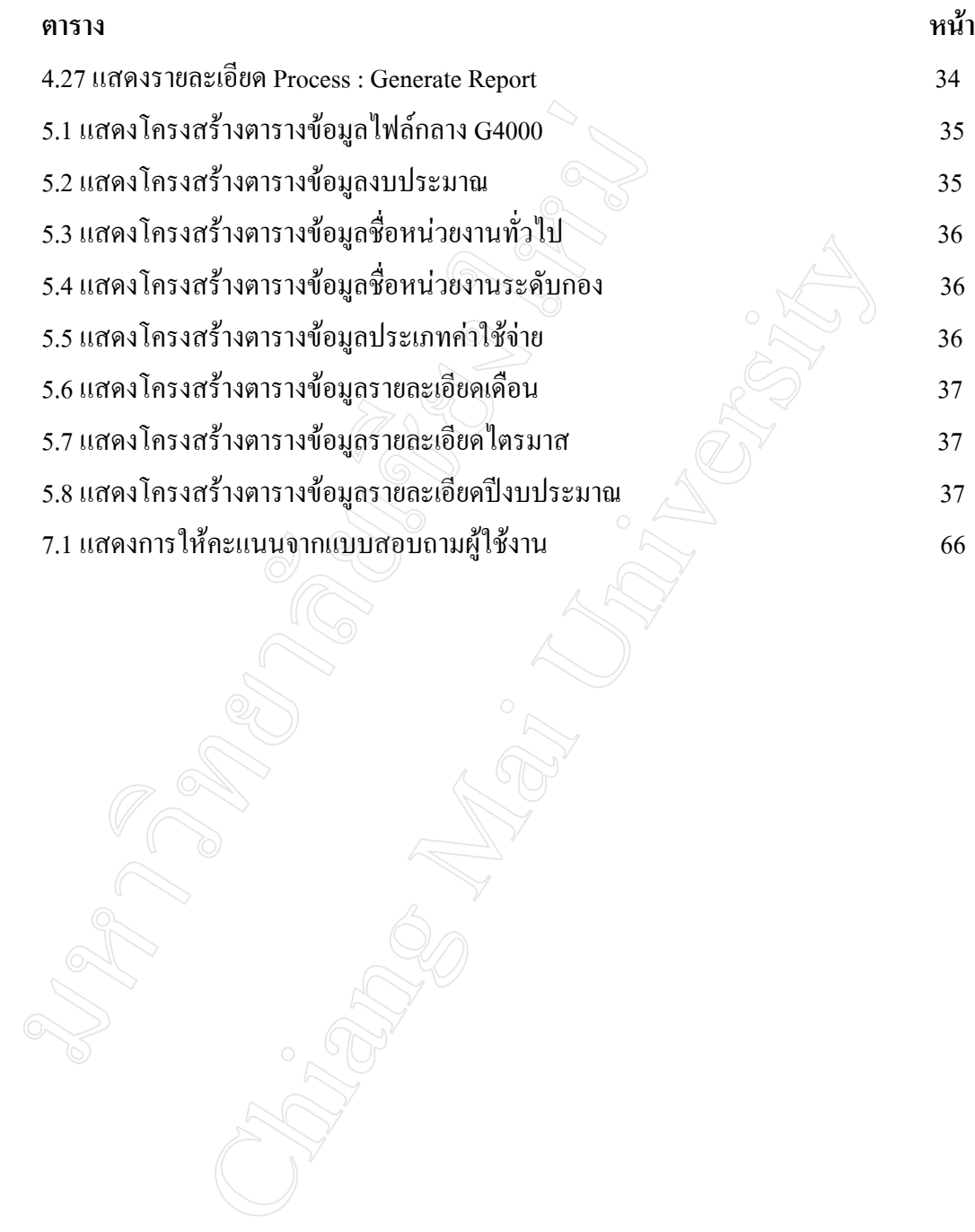

ฌ

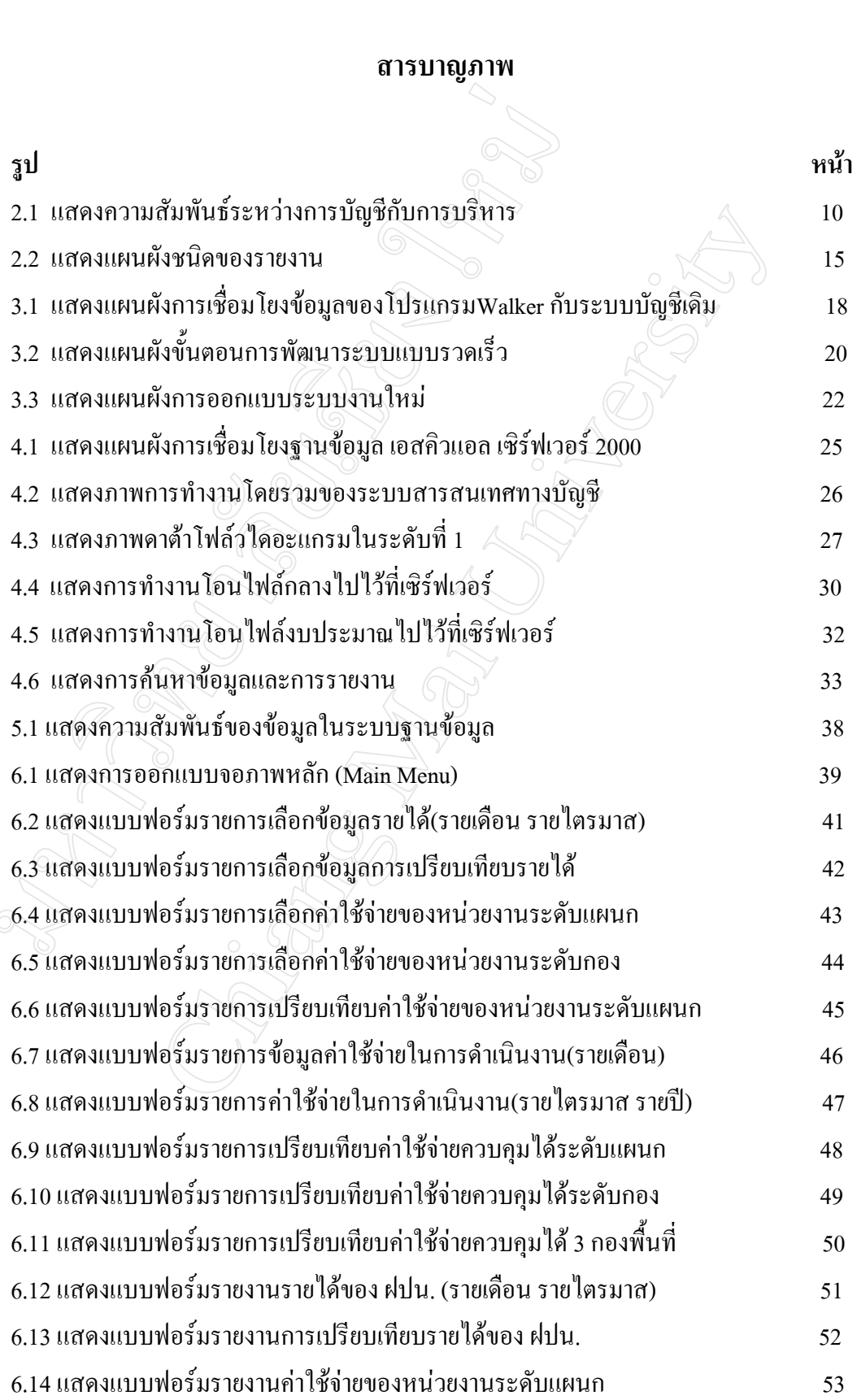

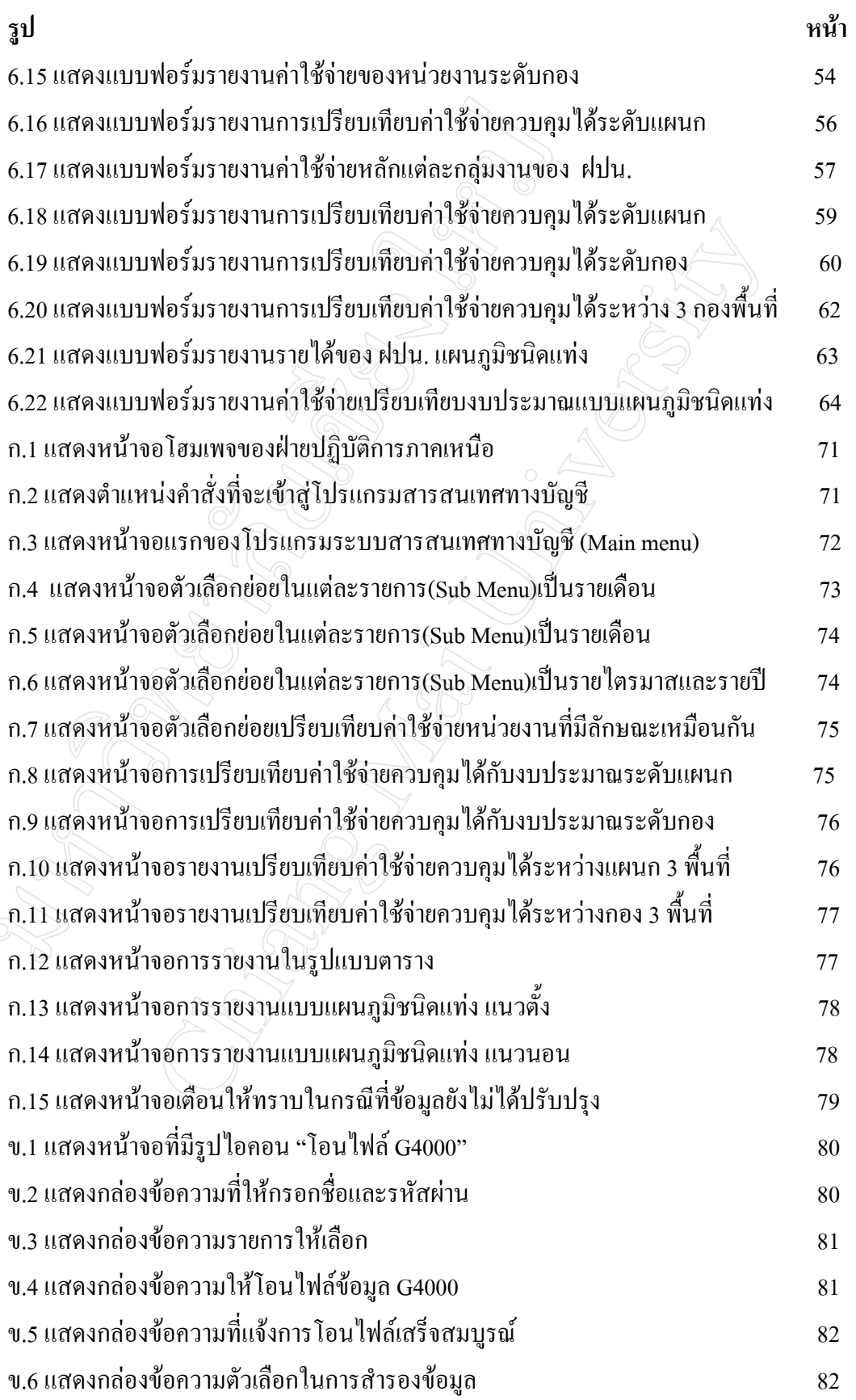

ฎ

![](_page_6_Picture_59.jpeg)

ฏ